## **КОРИСНИЧКО УПУТСТВО ЗА ПРИСТУП ПОРТАЛУ еПОРЕЗИ И ПОТПИСИВАЊЕ ПОРЕСКИХ ПРИЈАВА КОРИШЋЕЊЕМ ConsentID APLIKACIJE И СЕРТИФИКАТА У КЛАУДУ**

Предуслови за приступ порталу еПорези и потписивање пореских пријава сертификатом у клауду је инсталирана ConsentID апликација на паметном уређају (мобилном телефону, таблету,…) и поседовање сертификата у клауду. Све релевантне информације у вези ових предуслова могу се пронаћи на сајтовима еУправе https://euprava.gov.rs/ и https://eid.gov.rs/.

Приступ порталу еПорези помоћу ConsentID апликације врши се путем линка https://eporezi.purs.gov.rs/ коришћењем неког од најраспрострањенијих интернет прегледача (Mozilla Firefox, Google Chrome, Microsoft Edge).

За приступ помоћу ConsentID апликације треба кликнути на дугме "Приступ путем eID налога" (Слика 1)

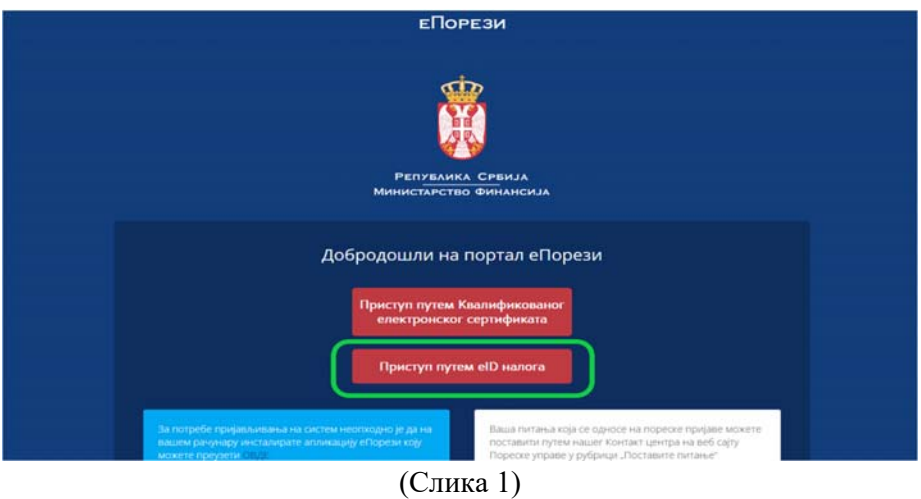

и после тога потребно је унети адресу електронске поште eID налога (Слика 2).

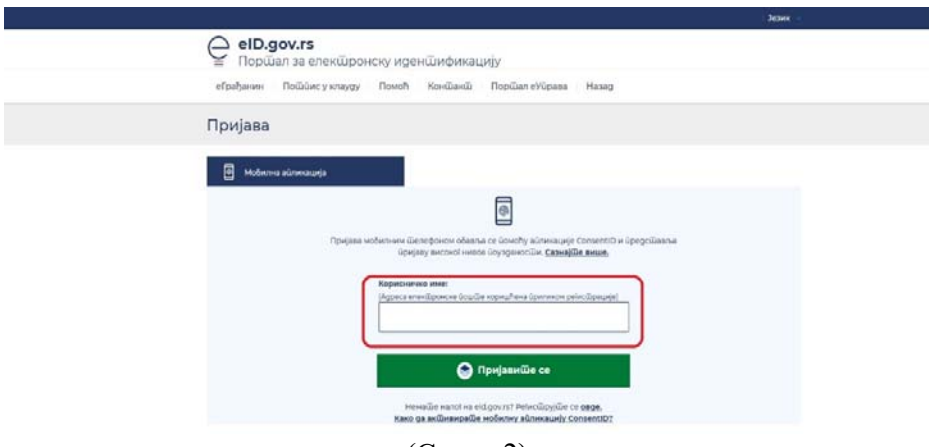

(Слика 2)

Након клика на дугме "Пријавите се" потребно је путем паметног уређаја одобрити приступ порталу еПорези (Слика 3).

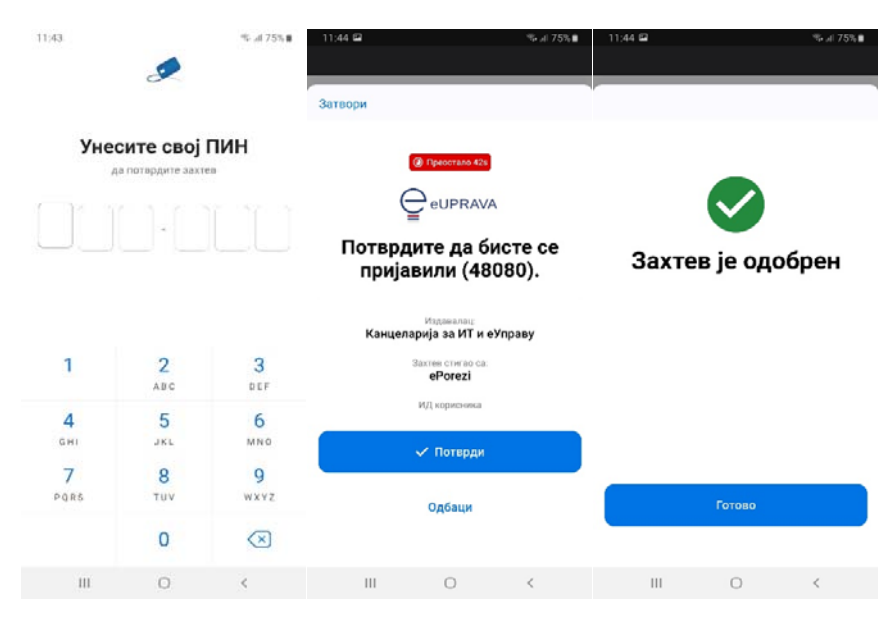

(Слика 3)

ВАЖНА НАПОМЕНА: Поступак одобравања приступа путем паметног уређаја временски је ограничен на 1 минут.

\*\*\*\*\*

Даљи рад на порталу еПорези, до тренутка потписивања пореске пријаве, идентичан је раду када се порталу приступа помоћу Квалификованог електронског сертификата. Сви електронски сервиси и све функционалности портала еПорези доступни су као и до сада (Слика 4)

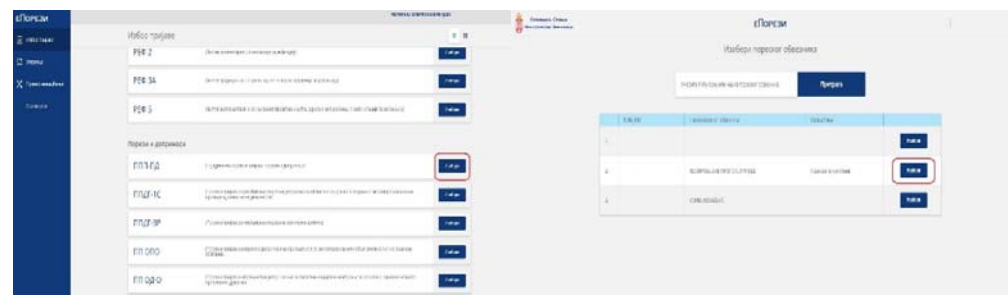

(Слика 4)

Поступак потписивања пореске пријаве коришћењем сертификата у клауду врши се на следећи начин (приказан је поступак подношења и потписивања ППП-ПД пријаве):

Када је пријава креирана и спремна за потписивање, потребно је кликнути на дугме "Потпиши" (Слика 5)

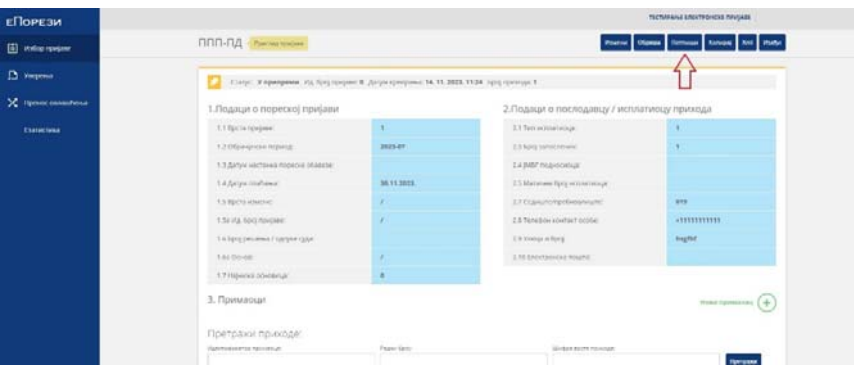

(Слика 5)

и након добијене нотификације на паметном уређају, потребно је потврдити потписивање пријаве сертификатом у клауду (Слика 6).

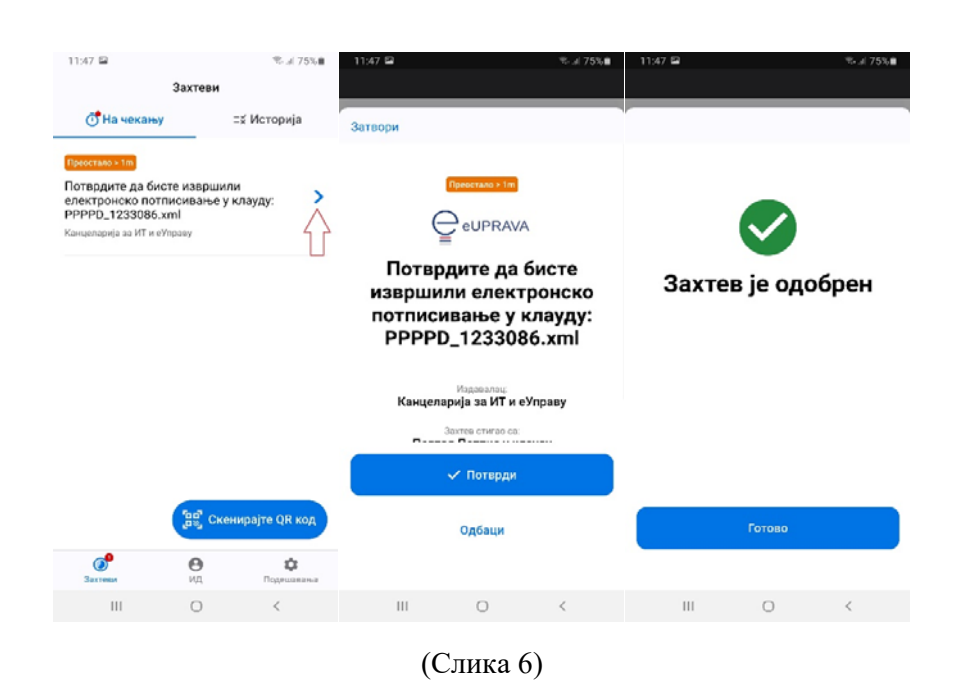

ВАЖНА НАПОМЕНА: Поступак потписивања пореске пријаве сертификатом у клауду путем паметног уређаја временски је ограничен на 1 минут. Након истека временског ограничења потписивање пријаве није могуће.

Након тога, на порталу треба приступити конкретној пријави, која у овом тренутку има статус "У припреми" (Слика 7)

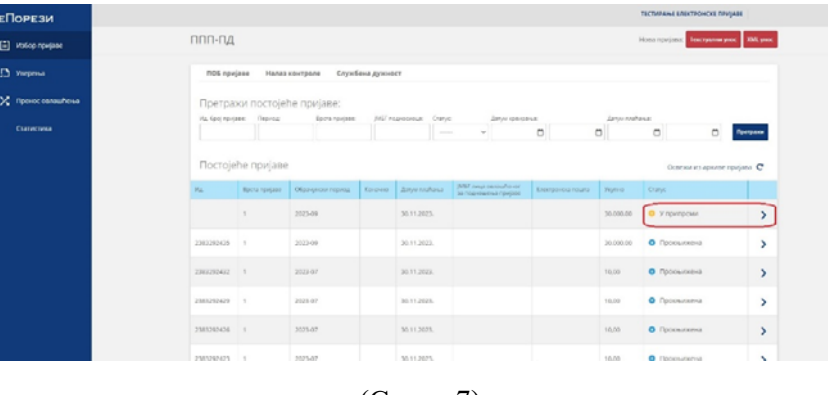

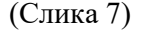

и статус потписивања "У обради" и кликнути на дугме "Провери статус потписивања"(Слика 8).

| <b>ЕПОРЕЗИ</b>     |                                    |              |                                                                                                   | теспичина влактионска личумах          |  |
|--------------------|------------------------------------|--------------|---------------------------------------------------------------------------------------------------|----------------------------------------|--|
| El measurer        | ППП-ПД пинимплени                  |              |                                                                                                   | Olyman Epsanya compressionance Europa) |  |
| $\Box$ veccess     |                                    |              | ETITIC FRIMMING ETITICRIPTIVOGINAL TITT? VIA ČOS TOVORICE (SP)V IODIDONAT NUTL TESE TOO TORISSA T |                                        |  |
| X Inner casadena   | 1. Подаци о пореској пријави       |              | 2. Подаци о послодавцу / исплативцу прихода                                                       |                                        |  |
| <b>Elistectura</b> | 1.1 <i>Ilgion</i> / papers         |              | 7.1 Tem antone include:                                                                           |                                        |  |
|                    | 1.2 Otea-proximational             | 3023-07      | 2.3 Bid latecheen                                                                                 |                                        |  |
|                    | 1.3 Датум частанко терехке обвеси: |              | 14 раб педгосмода)                                                                                |                                        |  |
|                    | 1.4 Greys confirme:                | 38, YE 2023. | 3.5-Kilometer Rains exconements.                                                                  |                                        |  |
|                    | 1.5 Recta covered                  |              | 2.7 Ceanurairprévolutionne                                                                        | 111                                    |  |
|                    | 1.52 P.A. Gove haviones            |              | 2.8 texcitor contact trode:                                                                       | <b>HITELISTER</b>                      |  |
|                    | 1.5. Epis) prozenut / nazyke ratal |              | 2.9 Youngs of Next                                                                                | <b>hagfitd</b>                         |  |
|                    | 1.6g Door                          |              | 2.10 ENRITODICA'S TOWN.                                                                           |                                        |  |
|                    | 1.7 Highest Economist              |              |                                                                                                   |                                        |  |
|                    | 3. Примаеци.                       |              |                                                                                                   | Honor operations (+                    |  |
|                    | <b>Претражи приходи:</b>           |              |                                                                                                   |                                        |  |
|                    | Лимирните провози                  | Paramo Garry | <b>Under mine remove</b>                                                                          |                                        |  |

(Слика 8)

После ове акције статус пријаве је и даље "У припреми", док је статус потписивања – "Потписана" (Слика 9).

| ЕПОРЕЗИ           |                                             |                              |                                                                                                    | TEChnika Internanced ringuas               |  |
|-------------------|---------------------------------------------|------------------------------|----------------------------------------------------------------------------------------------------|--------------------------------------------|--|
| [5] insteprenaue  | ППП-ПД пинистики                            |                              | Reeve Olyest Thomas Thompson promotions Energy Ent Kulp .                                                               |                                            |  |
| <b>D</b> Yesterna |                                             |                              | Статус: У припреми: Статус потписковых питенских. Ид. број грнавос Ф. Датам кропранас 14.11.2023. 11.24 Воез принада: 1 |                                            |  |
| X reseccessives   |                                             | 1. Подаци о пореској пријави |                                                                                                    | 2.Подаци о послодавцу / исплативцу прихода |  |
| <b>Статинглия</b> | 1.1 Roma maybein                            |                              | 2.1 fan achaireaux                                                                                                    |                                            |  |
|                   | 1.2 Of perspective for paint.               | 2023-07                      | 2.3 Taylor late's timelal                                                                                               |                                            |  |
|                   | 3.3 Датам изслела пореске обавише           |                              | J.A.Mil mannoous.                                                                                                    |                                            |  |
|                   | 1.4 Januaroshawa                            | <b>JETTJEZE</b>              | 2.5 histories (ge) accustosus.                                                                                          |                                            |  |
|                   | 1.5 BM ta showed                            |                              | 27 Outplate/IDefa/Betrailer                                                                                             | <b>OIN</b>                                 |  |
|                   | 1.5 a Ho, Kind reputator:                   |                              | 2.8 Temporatorises public.                                                                                              | <b>HERRITEREST</b>                         |  |
|                   | 1.6 Spt) peaces i naryet cute               |                              | 23 явлия и брое                                                                                                    | hapftd.                                    |  |
|                   | 1.54 DOM: N                                 |                              | 2.15 Electronics missile"                                                                                               |                                            |  |
|                   | 1.7 Hawaii streams at                       |                              |                                                                                                    |                                            |  |
|                   | 3. Примаоци                                 |                              |                                                                                                    | Home representing (+                       |  |
|                   | Претражи приходи:<br>Flat-Indiries however. | Pages Israel                 | <b>Linker Accra nominal</b>                                                                                             |                                            |  |

(Слика 9)

У следећем кораку потребно је поднети пријаву кликом на дугме "Поднеси", након чега пријава добија статус "Предата" (Слика 10).

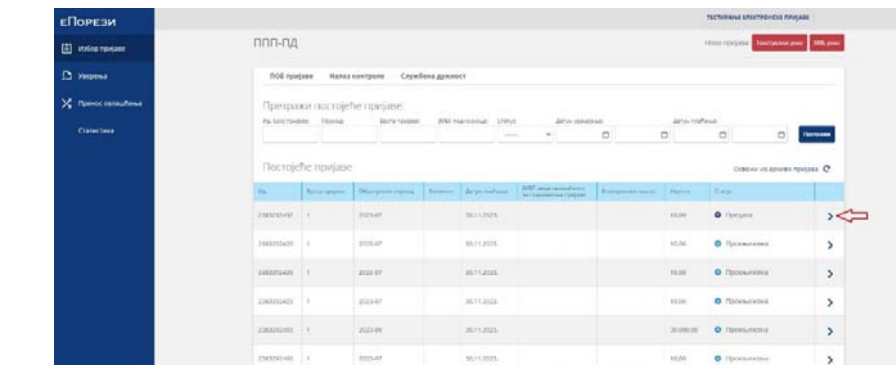

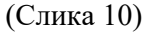

На крају, потребно је освежити статус пријаве кликом на дугме "Провери статус" (Слика 11)

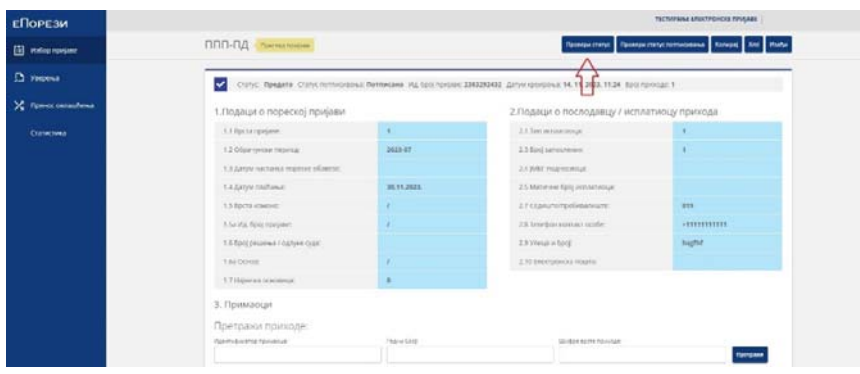

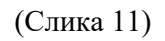

како би пријава добила коначан статус – "Прокњижена" (Слика 12).

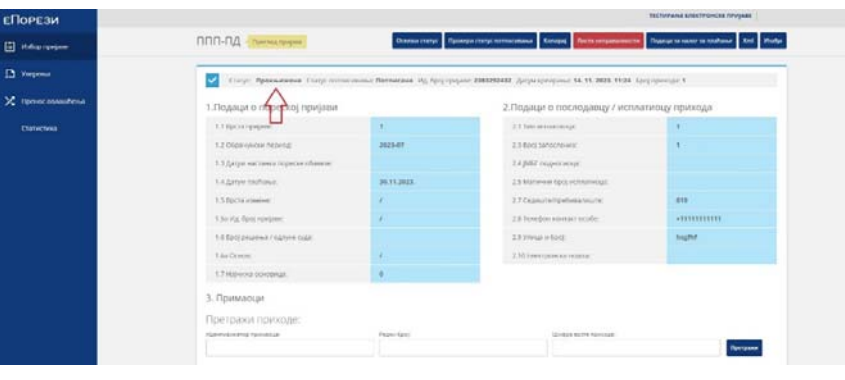

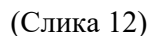

На овај начин је завршен процес потписивања и подношења пореске пријаве на порталу еПорези коришћењем еИД налога и сертификата у клауду.

ВАЖНА НАПОМЕНА: Подношење пореске пријаве на порталу еПорези не може се вршити истовременим коришћењем Квалификованог електронског сертификата и еИД налога, већ изборим једног од та два начина у оквиру једног приступа порталу. Када се изабере приступ путем еИд и ConsentID апликације пријава се потписује на тај начин – без коришћења Квалификованог електронског сертификата. Када се изабере приступ путем Квалификованог електронског сертификата пријава се потписује Квалификованим електронским сертификатом – без коришћења еИД и ConsentID апликације.